# **qrbill**

### **LATEX-package to create QR-bills based on the Swiss payments standards**

Marei Peischl [<marei@peitex.de>](mailto:marei@peitex.de)

# 2020/06/28 A collaborative project of peiT<sub>F</sub>X and foobar LLC

## **1. Introduction**

qrbill.sty, the LATEX-package, is the Free Software and Open Source answer to the launch of the swiss payments conversion, introduced mid 2020, replacing the former payment order slip by a restructured, QR enhanced slip. The published source code is based on the payment standard guidelines issued for Switzerland and intentionally has a modular structure to enable further development and adaptation for international use.

By means of the LATEX framework, the qrbill can simply be integrated into existing accounting environments and automated billing systems.

## **2. Example of use**

The easies way to use the qrbill package is to create a bill with the standalone documentclass:

```
\documentclass{standalone}
\usepackage[ngerman]{babel}
```

```
\usepackage{xcolor}
\usepackage{qrbill}
```

```
\begin{document}
```

```
\QRbill[
creditor={foobar LLC\\
   Postfach 404\\
   2342 Zurich\\
```

```
CH},
Account=CH1280808005649899718,
% insert additional data here
]
```
#### **\end**{document}

**\QRbill**  $\left[\langle Data \; Setup \rangle\right]$  The macro **\QRbill** creates a box of 210 mm × 105 mm size. It will include a qrbill as described in the design guide [\[2\]](#page-10-0) and insert all available data.

> There is also an example in the appendix showing all data fields (see appendix [A](#page-8-0) on page [19\)](#page-8-0).

> The headings are provided in German, English, Italian and French and will be translated using the document's language setup. The terms have been taken from the official guidelines.

## **3. Technical Requirements**

qrbill has been built for TEXLive 2020. Currently it is not possible to ensure it's functionality with older Releases of T<sub>E</sub>XDistributions.

The packages loaded by qrbill are:

- expl3
- fontspec (except one is using a custom font setup)
- graphicx
- scrbase (which is part of the koma-script bundle)
- qrcode
- iftex
- l3keys2e
- numprint

As a default font "Liberation Sans" will be used. This will be loaded using fontspec, which would require the use of LuaLATEX or XeLATEX as a compiler. To have a workaround for this, see the font option on page [3](#page-2-0) for a custom font setup.

## <span id="page-2-0"></span>**4. Package options**

billinginfo (true/false)  $\qquad \qquad$  (default: true) Activate/deactivate the automatic fill of the BillingInformation. If this is set to false one still can add data to this field using the BillingInformation key, as Described in section [5.](#page-3-0)

creditorprefix (String) (default: CR-/UD-) debtorprefix For custom setups the predefined prefixes for the debtor and creditoraddress can be changes. The initial configuration is a requirement of the Swiss standards.

> font (Frutiger/Arial/Helvetica/Liberation Sans/custom) (default: Liberation Sans) The official guideline for the Swiss qrbill limits the choice of the font to the first four values of this option. The font selection and sizes currently hardcoded to fit to the size. Custom setups might be provided in the future.

In case one wants to use a custom font, you can set the option font=custom. This will disable all font setup and not prevent the fontspec package from being loaded. You can redefine the macro qrbillfont to use any font available on your system, for example:

### **\usepackage**{fontspec} *% The Laconic font has to be installed* **\renewcommand\***{**\qrbillfont**}{**\fontspec**{Laconic}}

#### frame (true/false/top/bottom) (default: true)

Switch to disable the frame around the created QRbill. The top/bottom options should be prefered when the bill is embedded into a document of a4 papersize.

#### icon (swiss-cross/filename) (default: <empty>)

The swiss standard describes the placement of a swiss-cross icon in the center of the QRcode. This can be achieved using this option. The default is set empty, so no icon will be placed. If this option holds another string than "swiss-cross" it will be interpreted as filename and try to load a custom image.

iconwidth (length) (default: 7mm) This option allows custom scaling for custom icons.

qrscheme (Name of a custom QRbill scheme) (default: swiss) Loads the definitions for the QRcode and the BillingInformation. Currently only the swiss qrbill scheme is available, but one can define own variants based on this file. Users can copy the file swiss.qrbill-cfg.tex as an example.

## <span id="page-3-0"></span>**5. Data setup**

\qrbillsetdata The data fields can be filled either using the optional argument of **\QRbill** or using the macro **\qrbillsetdata**. Section [6.7](#page-5-0) shows a list of all available fields and appendix [A](#page-8-0) provides an example of use. For further information on the construction of the QRcode see the specification [\[1\]](#page-10-1).

> To simplify the usage qrbill provides an interface to use the different types of address data and is able to create a "billing information" string as described in [\[1\]](#page-10-1) using the single data elements.

## **6. Setup for the preconfigured Swiss QR-bill**

#### **6.1. Preconfigured data**

The initial configuration which uses the Swiss standard already adds the following data:

```
\SetupQrBill{
  QRType=SPC,
  Version=0210,
  CodingType=1,
  Trailer=EPD,
}
```
These fields are currently required to use these values. If any future changes on the standard would require changes, they can be overwritten or redefined by using a custom implementation file, similar to swiss.qrbill-cfg.tex.

Additionally the Currency has been initialized to use "CHF". This also can be overwritten. Currently the Swiss standards only allow the values CHF or EUR.

#### **6.2. Address data**

The Swiss payment standards for QR-bills require the following data for the address of creditor (Prefix CR-) and debtor (Prefix UD-):

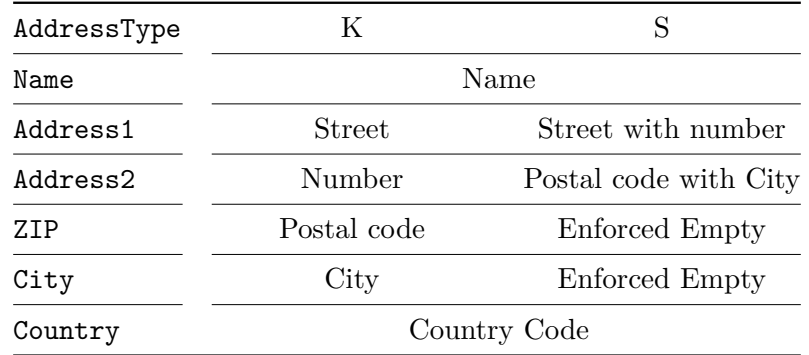

To set an address of type "K" one can use they option key debtor or creditor. Type "S" can be achieved using the starred variant (debtor\*/creditor\*).

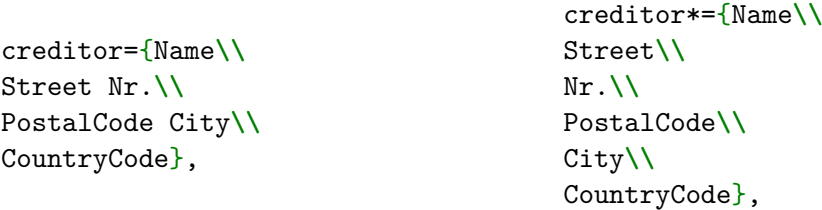

#### **6.3. Billing information**

The billing information is a string which can consist of the following data elements: invoicenum invoice number invoicedate invoice data customerref customer reference vat VAT number vatdate VAT date vatdetails VAT percentage / details importvat import VAT conditions payment conditions The data has to be in the required format. qrbill might add features to automatically validate this in the future.

Beside setting the data fields all on their own, qrbill can also handle a complete billing information string. One could simply set it by

BillingInfo=//S1/10/10201409/11/190512/20/1400.000-53/30/106017086 /31/180508/32/7.7/40/2:10;0:30

#### **6.4. AV-Parameters**

The QRcode can use 2 AV Parameters. They have to carry the Prefix of "Name AV1:"/"Name AV2:". This will be automatically added if the keys AV1/AV2 are used instead of AV1-Parameters/AV2-Parameters.

#### **6.5. Remaining data elements**

The remaining data elements should be set directly. For restrictions on the content see the specification. Currently there is no validation taking place. The remaining for the preconfigures Swiss standard are: Account, Amount, ReferenceType, Reference, Message,

## **6.6. The Swiss cross icon**

[\[2\]](#page-10-0) reguires a swiss cross of 7 mm size to be placed in the center of the QRcode. This package supports this by using the package option for the icon:

**\usepackage**[icon=swiss-cross, …]{qrbill}

This setting is not activated by default.

#### <span id="page-5-0"></span>**6.7. Overview over all data fields**

Data fields which are used in the QRcode:

QRType Version CodingType Account CR-AddressType CR-Name CR-Address1 CR-Address2 CR-PostalCode CR-City CR-Country UCR-AddressType UCR-Name UCR-Address1 UCR-Address2 UCR-ZIP UCR-City UCR-Country Amount Currency UD-AddressType UD-Name UD-Address1 UD-Address2

UD-PostalCode UD-City UD-Country ReferenceType Reference Message Trailer BillingInfo AV1-Parameters AV2-Parameters

Data fields, which are custom created by the qrbill package to simplify the use:

creditor and creditor\* debtor and debtor\* AV1 and AV2

Data fields to automatically create the BillingInfo string. The key in parentheses indicates the prefix to be used to construct the string.

```
//S1 (prefix)
invoicenum (10)
invoicedate (11)
customerref (20)
vat (30)
vatdate (31)
vatdetails (32)
importvat (33)
conditions (40)
  \qrbillsetup{
          creditorprefix =CR-,
          debtorprefix =UD-,
  }
  \SetQrScheme{
    QRType,
    Version,
    CodingType,
    Account,
    CR-AddressType,
    CR-Name,
    CR-Address1,
    CR-Address2,
    CR-PostalCode,
    CR-City,
```

```
CR-Country,
 UCR-AddressType,
 UCR-Name,
 UCR-Address1,
 UCR-Address2,
 UCR-ZIP,
 UCR-City,
 UCR-Country,
  Amount,
  Currency,
 UD-AddressType,
 UD-Name,
 UD-Address1,
 UD-Address2,
 UD-PostalCode,
 UD-City,
 UD-Country,
 ReferenceType,
 Reference,
 Message,
 Trailer,
 BillingInfo,
 AV1-Parameters,
 AV2-Parameters
}
\SetBillingInfoScheme{
  prefix=//S1,
  10=invoicenum,
  11=invoicedate,
  20=customerref,
  30=vat,
 31=vatdate,
 32=vatdetails,
 33=importvat,
 40=conditions
}
\SetupQrBill{
        QRType=SPC,
        Version=0210,
        CodingType=1,
        Trailer=EPD,
        Currency=CHF,
        ReferenceType=NON,
```

```
}
```
## <span id="page-8-0"></span>**A. Example of standalone qrbill**

```
% !TeX program=lualatex
\documentclass{standalone}
\usepackage[nswissgerman]{babel}
\RequirePackage{xcolor}
\usepackage[icon=swiss-cross]{qrbill}
\begin{document}
\QRbill[
  creditor*={foobar LLC\\
   Postfach\\
    404\\
    2342\\
   Zurich\\
   CH},
  Account=CH1280808005649899718,
  vat=123123123,% VAT number with stripped CH and periods
  debtor*={peiTeX\\
   TeXnikerweg\\
   78\\
    23420\\
   Hamburg\\
   DE},
  Amount=1337.42,
  Message=Bestellung vom 27.06.2020,
  invoicenum=100-4242,
  invoicedate=200701,%yymmdd
 vatdetails=0,% 0% VAT
 vatdate=200701,%yymmdd
  AV1=LX;F00BAR;2342,
]
```
\end{document}

## **B. qrbill scrletter example**

```
% !TeX Program=lualatex
\documentclass[foldmarks=b]{scrletter}
\usepackage[frame=top]{qrbill}
```

```
% Setup layer
\DeclareNewLayer[
align=bl,
voffset=\paperheight,
hoffset=0pt,
```

```
contents={\QRbill},
width=\paperwidth,
height=105mm,
]{qrbill}
\begin{document}
\qrbillsetdata{
  creditor*={foobar LLC\\
   Postfach\\
    404\lambda2342\\
   Zurich\\
   CH},
  Account=CH1280808005649899718,
  vat=123123123,% VAT number with stripped CH and periods
  debtor*={peiTeX\\
    TeXnikerweg\\
    78\\
    23420\\
   Hamburg\\
   DE},
  Amount=1337.42,
 Message=Bestellung vom 27.06.2020,
  invoicenum=100-4242,
  invoicedate=200701,%yymmdd
 vatdetails=0,% 0% VAT
 vatdate=200701,%yymmdd
 AV1=LX;F00BAR;2342,
}
\setkomavar{fromaddress}{\insertcreditor}
\begin{letter}{\insertdebtor}
\opening{opening}
Text
\closing{closing}
% Add qbill on last page
% For more details
\AddLayersToPageStyle{@everystyle@}{qrbill}
\end{letter}
\end{document}
```
# **References**

- <span id="page-10-1"></span>[1] Swiss Implementation Guidelines QR-bill: Technical and professional specifications of the payment part with Swiss QR Code and of the receipt. Version 2.1, with effect from 30 September 2019. [https://www.paymentstandards.ch/dam/downloads/](https://www.paymentstandards.ch/dam/downloads/ig-qr-bill-en.pdf) [ig-qr-bill-en.pdf](https://www.paymentstandards.ch/dam/downloads/ig-qr-bill-en.pdf)
- <span id="page-10-0"></span>[2] Style Guide QR-billStyle Guide QR-bill: The right layout pays off. Layout rules and recommendations for the payment part with Swiss QR Code and for the receipt. <https://www.paymentstandards.ch/dam/downloads/style-guide-en.pdf>